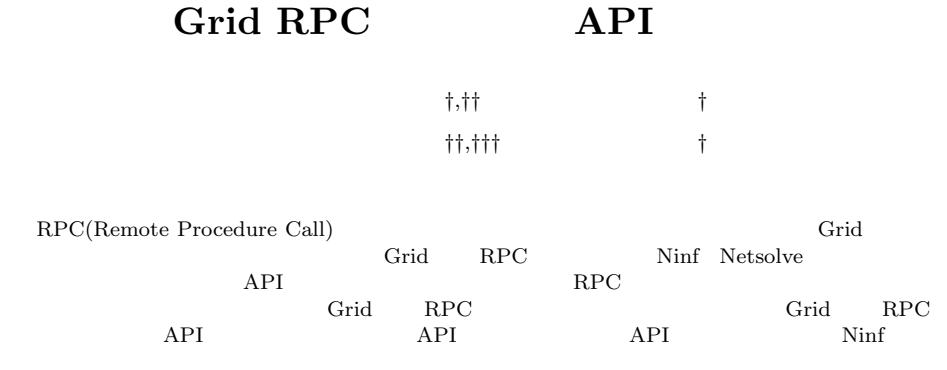

Global Grid Forum

## **A Proposal for API of GridRPC**

## Hidemoto Nakada,†,†† Yoshio Tanaka,† Satoshi Matsuoka††,††† and SATOSHI SEKIGUCHI<sup>†</sup>

Computation system based on RPC(Remote Procedure Call) is a promising candidate as a middleware of the Grid. Several systems, including Ninf and NetSolve, are already proposed and used in various area. However, Grid RPC API is not standardised yet, and the fact is precluding further spread of Grid RPC systems. In this paper, we examine two existing Grid RPC API and propose a Grid RPC API intended to be a standard, based on them. The API is designed to be minimal but sufficient for applications. We are planning to promote this API as a standard for Grid RPC in Global Grid Forum.

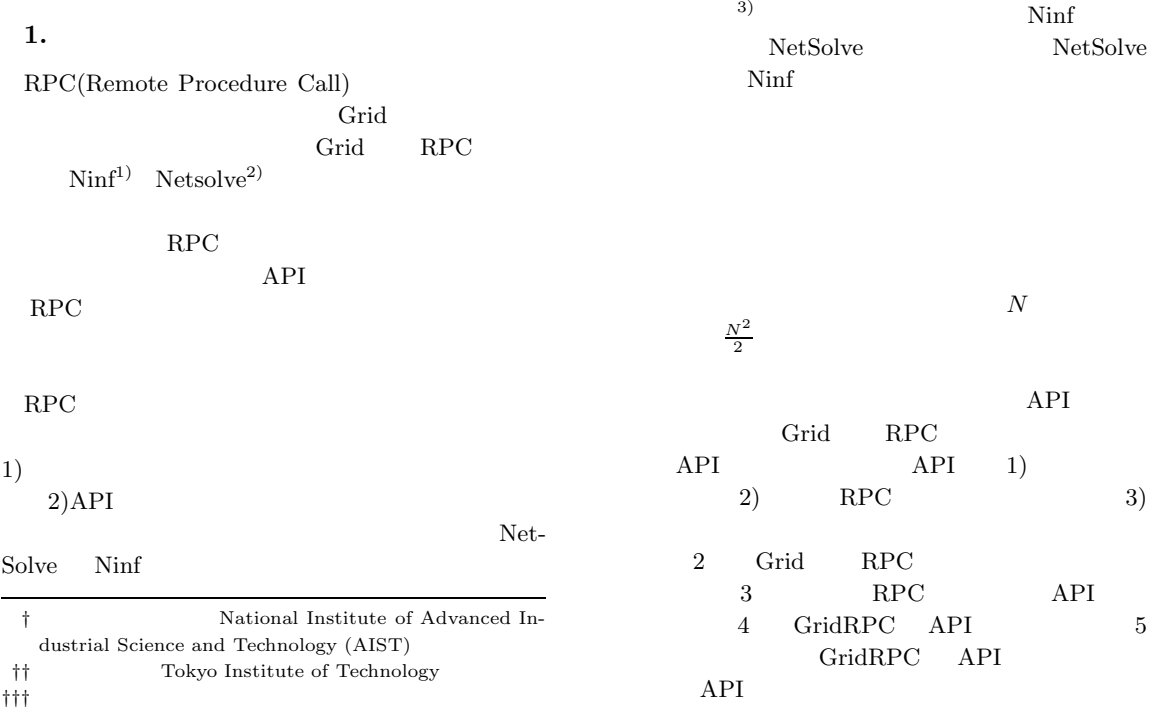

Japan Science and Technology Corporation

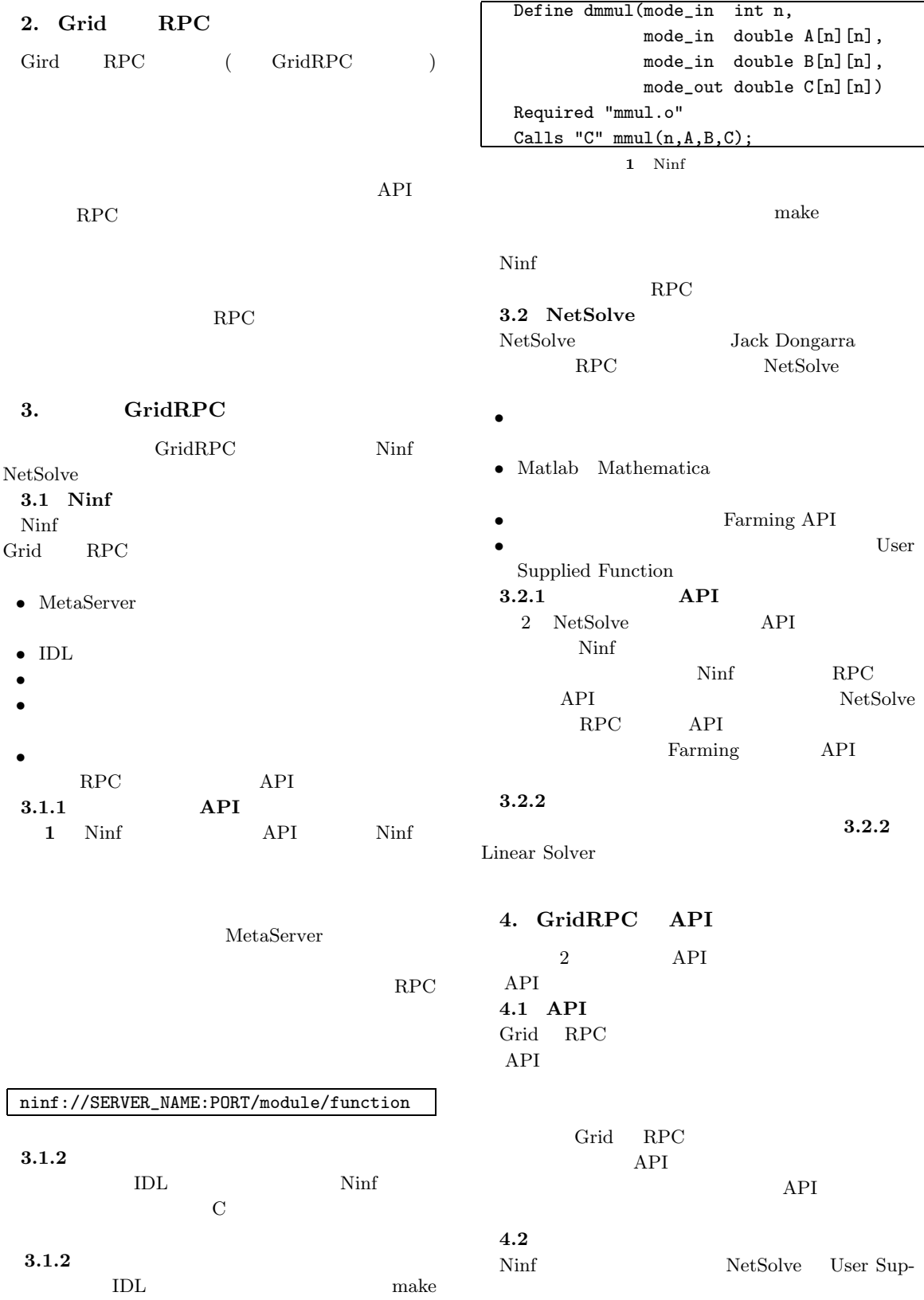

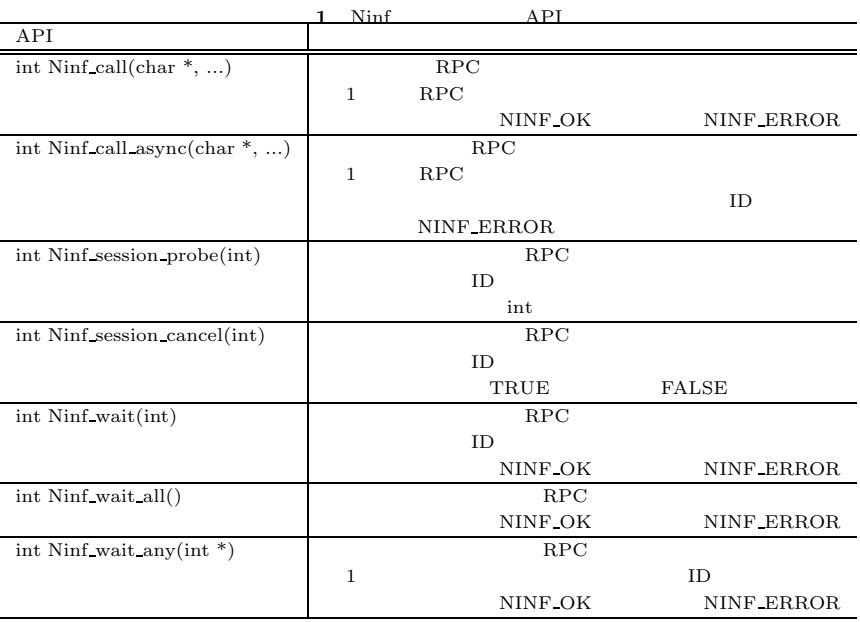

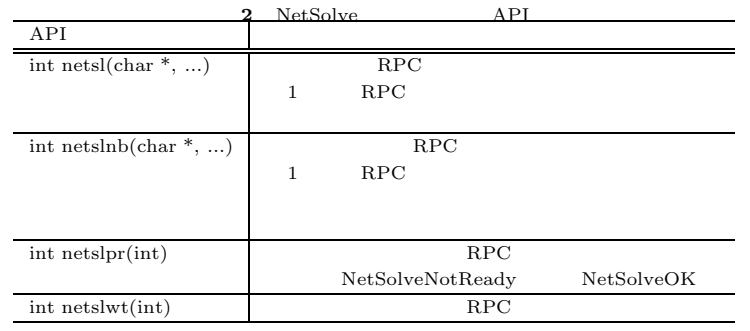

plied Function

 $API$ 

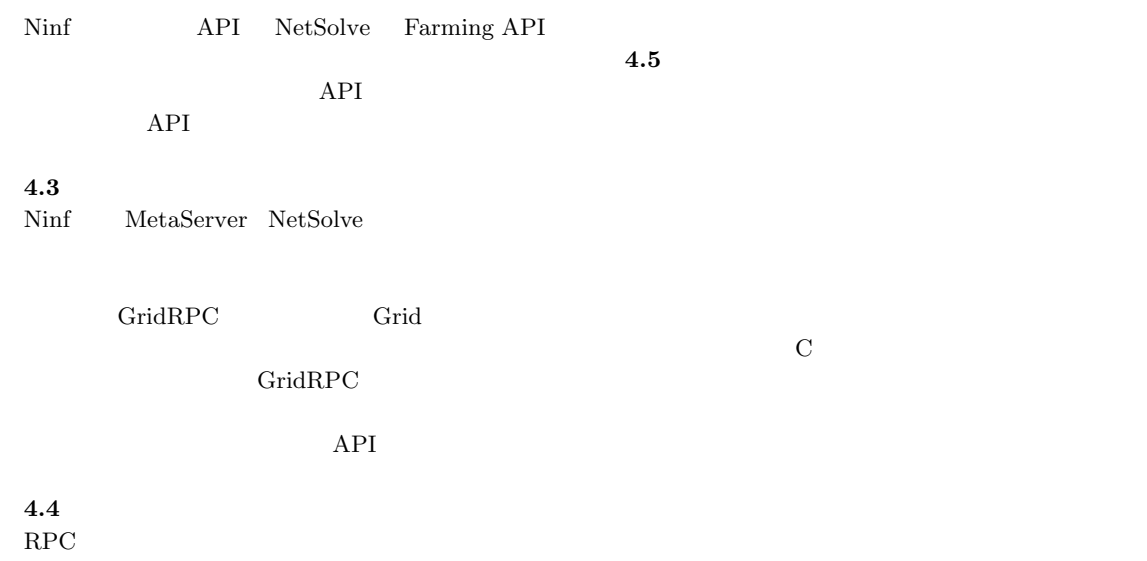

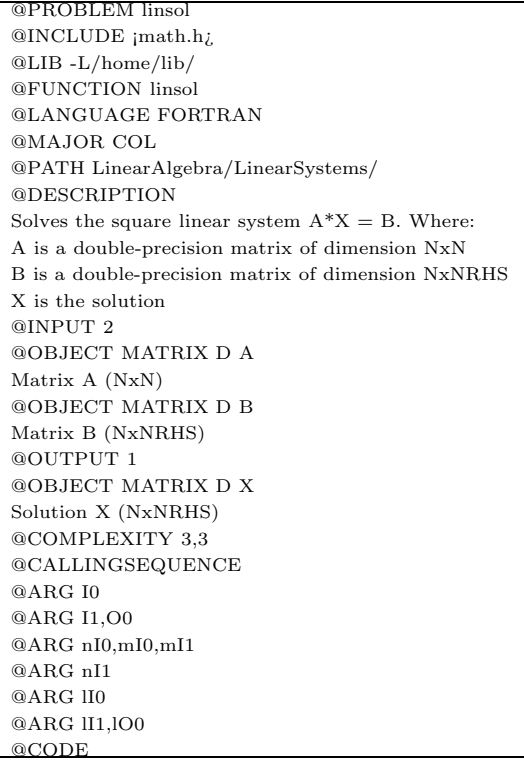

GRPC\_ERROR int grpc\_finalize(); RPC SERVERS AND RESERVE EXPLORER TO THE SERVER WE GO THE SERVER WE GO THE SERVER OF THE SERVER OF THE SERVER OF THE SERVER OF THE SERVER OF THE SERVER OF THE SERVER OF THE SERVER OF THE SERVER OF THE SERVER OF THE SERVER O  $\rm RPC$ GRPC OK GRPC ERROR  $5.4$  $2\,$ int grpc\_function\_handle\_default( grpc\_function\_handle\_t \* handle,  $char * func_name);$  $1$ GRPC\_OK GRPC\_ERROR func\_name int grpc\_function\_handle\_init(

GRPC OK

grpc\_function\_handle\_t \* handle, char \* host\_name, int port, char \* func\_name);

## **5. GridRPC API**

2 NetSolve

**5.1** 

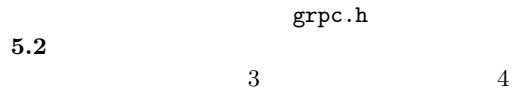

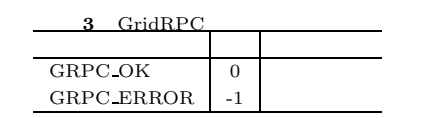

**5.3**  $\blacksquare$ 

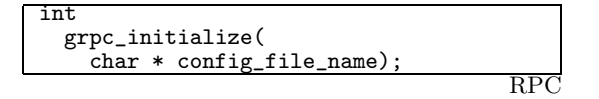

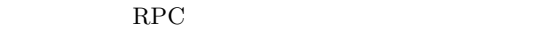

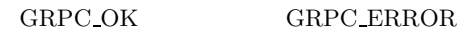

host\_name func\_name

**5.5 RPC** 

 $RPC$ 

 $2$ 

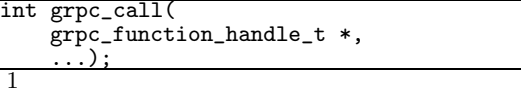

RPC GRPC OK

 ${\tt GRPC\_ERROR}$ 

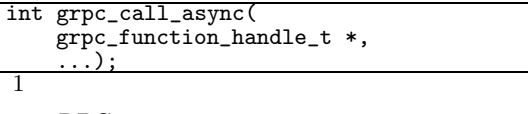

RPC PUT HAVE REPORTED WITH A REPORT OF REPORT OF  $R$ 

 $ID$ 

 $\mathsf{GRPC\_ERROR}$ 

**5.6**  $\blacksquare$ 

 $ID$ 

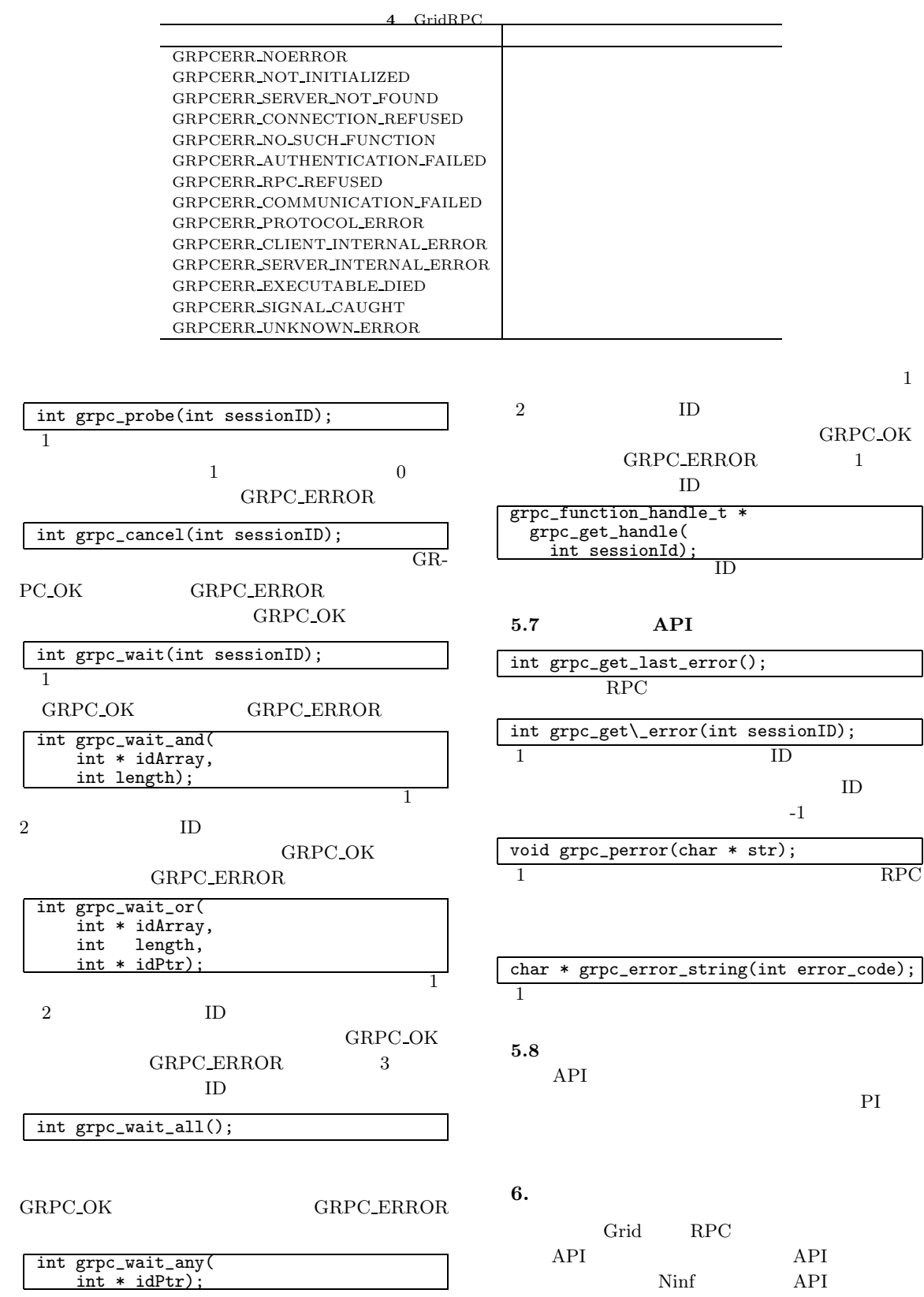

```
#include "grpc.h"
#define NUM_HOSTS 8
char * hosts[] = {"host00", "host01", "host02", "host03",
                    "host04", "host05", "host06", "host07"};
grpc_function_handle_t handles[NUM_HOSTS];
int port = 4000;
main(int argc, char ** argv){
  double pi;
  long times, count[NUM_HOSTS], sum;
  char * config_file;
  \text{int } i;<br>if (\text{arg}c < 3){
    fprintf(stderr, "USAGE: %s CONFIG_FILE TIMES \n", argv[0]);
    ext(2);
  \mathfrak{h}config_file = argv[1];times = atol(argv[2]) / NUM_HOSTS;
  /* GRPC *if (grpc_initialize(config_file) != GRPC_OK){ grpc_perror("grpc_initialize");
     ext(2);
  \frac{1}{4}/* ハンドルの初期化 */
  for (i = 0; i < NUM_HOSTS; i++)
     grpc_function_handle_init(&handles[i], hosts[i], port, "pi/pi_trial");
  for (i = 0; i < NUM_HOSTS; i++)/* <sub>ノ</sub>ンブロッキング
     if (gprc_call_async(&handles[i], i, times, &count[i]) == GRPC_ERROR){ grpc_perror("pi_trial");
      exit(2);<br>exit(2);<br>exit(2);
    }
  /* すべての呼び出しの終了を待つ */
  if (grpc_wait_all() == GRPC_ERROR){ grpc_perror("wait_all");
     ext(2);
  7* PI
  /* PI の計算と表示 */
  for (i = 0, sum = 0; i < NUM_HOSTS; i++)sum += count[i];
  pi = 4.0 * ( sum / ((double) times * NUM_HOSTS));
  printf("PI = \sqrt[n]{f \cdot n}, pi);
  \overline{7} \overline{R} GRPC \overline{2}grpc_finalize(); }
```
**3** GridRPC API

 $\text{Globus}^4$  Ninf-G

 $\begin{array}{lll} \text{API} & \text{Global} \end{array}$ Grid Forum<sup>5)</sup>

API  $\mathbb{R}$ 

web web web  $\sim$ 

http://ninf.apgrid.org/gridrpc\_api

1) Sato, M., Nakada, H., Sekiguchi, S., Matsuoka, S., Nagashima, U. and Takagi, H.: Ninf: A Network based Information Library for a Global World-Wide Computing Infrastracture,

Proc. of HPCN'97 (LNCS-1225), pp. 491–502 (1997).

- 2) Casanova, H. and Dongarra, J.: NetSolve: A Network Server for Solving Computational Science Problems, Proceedings of Super Computing '96 (1996).
- 3) Nakada, H., Sato, M. and Sekiguchi, S.: Design and Implementations of Ninf: towards a Global Computing Infrastructure, Future Generation Computing Systems, Metacomputing Issue, Vol. 15, No. 5-6, pp. 649–658 (1999).
- 4) Foster, I. and Kesselman, C.: Globus: A metacomputing infrastructure toolkit., Proc. of Workshop on Environments and Tools, SIAM. (1996).
- 5) : Global Grid Forum. http://www.gridforum.org.